## Digital computers

## *Electromechanical*

By 1938, the [United States Navy](https://en.wikipedia.org/wiki/United_States_Navy) had developed an electromechanical analog computer small enough to use aboard a [submarine.](https://en.wikipedia.org/wiki/Submarine) This was the [Torpedo Data Computer,](https://en.wikipedia.org/wiki/Torpedo_Data_Computer) which used trigonometry to solve the problem of firing a torpedo at a moving target. During [World War](https://en.wikipedia.org/wiki/World_War_II)  [II](https://en.wikipedia.org/wiki/World_War_II) similar devices were developed in other countries as well.

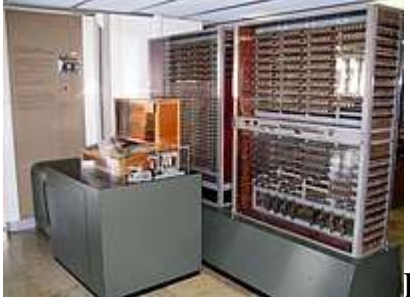

Replica of [Konrad Zuse'](https://en.wikipedia.org/wiki/Konrad_Zuse)s [Z3,](https://en.wikipedia.org/wiki/Z3_(computer)) the first fully automatic, digital (electromechanical) computer

Early digital computers were [electromechanical;](https://en.wikipedia.org/wiki/Electromechanics) electric switches drove mechanical relays to perform the calculation. These devices had a low operating speed and were eventually superseded by much faster allelectric computers, originally using [vacuum tubes.](https://en.wikipedia.org/wiki/Vacuum_tube) The [Z2,](https://en.wikipedia.org/wiki/Z2_(computer)) created by German engineer [Konrad Zuse](https://en.wikipedia.org/wiki/Konrad_Zuse) in 1939 in [Berlin,](https://en.wikipedia.org/wiki/Berlin) was one of the earliest examples of an electromechanical relay computer[.](https://en.wikipedia.org/wiki/Computer#cite_note-Part_4_Zuse-35)  $\Box$ 

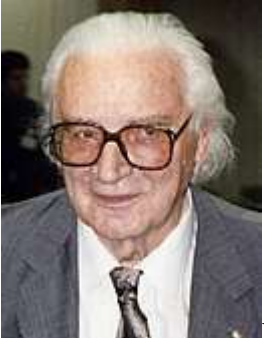

[Konrad Zuse,](https://en.wikipedia.org/wiki/Konrad_Zuse) inventor of the modern computer

In 1941, Zuse followed his earlier machine up with the [Z3,](https://en.wikipedia.org/wiki/Z3_(computer)) the world's first working electromechanical [programmable,](https://en.wikipedia.org/wiki/Computer_programming) fully automatic digital computer. The Z3 was built with 2000 [relays,](https://en.wikipedia.org/wiki/Relay) implementing a 22 [bit](https://en.wikipedia.org/wiki/Bit) [word length](https://en.wikipedia.org/wiki/Word_(computer_architecture)) that operated at a [clock frequency](https://en.wikipedia.org/wiki/Clock_frequency) of about 5–10 [Hz](https://en.wikipedia.org/wiki/Hertz)[.](https://en.wikipedia.org/wiki/Computer#cite_note-40) [\]](https://en.wikipedia.org/wiki/Computer#cite_note-40) Program code was supplied on punched [film](https://en.wikipedia.org/wiki/Celluloid) while data could be stored in 64 words of memory or supplied from the keyboard. It was quite similar to modern machines in some respects, pioneering numerous advances such as [floating-point numbers.](https://en.wikipedia.org/wiki/Floating-point_number) Rather than the harder-toimplement decimal system (used in [Charles Babbage'](https://en.wikipedia.org/wiki/Charles_Babbage)s earlier design), using a [binary](https://en.wikipedia.org/wiki/Binary_number) system meant that Zuse's machines were easier to build

and potentially more reliable, given the technologies available at that time[.](https://en.wikipedia.org/wiki/Computer#cite_note-41)<sup> $\Box$ </sup> The Z3 was not itself a universal computer but could be extended to be Turing complete.

Zuse's next computer, the [Z4,](https://en.wikipedia.org/wiki/Z4_(computer)) became the world's first commercial computer; after initial delay due to the Second World War, it was completed in 1950 and delivered to the  $ETH Zurich$ <sup>LI</sup> The computer was manufactured by Zuse's own company, [Zuse KG](https://en.wikipedia.org/wiki/Zuse_KG) [\[de\]](https://de.wikipedia.org/wiki/Zuse_KG), which was founded in 1941 as the first company with the sole purpose of developing computers in Berlin[.](https://en.wikipedia.org/wiki/Computer#cite_note-OReganZuse-44) [

## *Vacuum tubes and digital electronic circuits*

Purely [electronic circuit](https://en.wikipedia.org/wiki/Electronic_circuit) elements soon replaced their mechanical and electromechanical equivalents, at the same time that digital calculation replaced analog. The engineer [Tommy Flowers,](https://en.wikipedia.org/wiki/Tommy_Flowers) working at the [Post](https://en.wikipedia.org/wiki/Post_Office_Research_Station)  [Office Research Station](https://en.wikipedia.org/wiki/Post_Office_Research_Station) in [London](https://en.wikipedia.org/wiki/London) in the 1930s, began to explore the possible use of electronics for the [telephone exchange.](https://en.wikipedia.org/wiki/Telephone_exchange) Experimental equipment that he built in 1934 went into operation five years later, converting a portion of the [telephone exchange](https://en.wikipedia.org/wiki/Telephone_exchange) network into an electronic data processing system, using thousands of  $vacuum <sup>[1]</sup>$  In the</u> US, [John Vincent Atanasoff](https://en.wikipedia.org/wiki/John_Vincent_Atanasoff) and [Clifford E. Berry](https://en.wikipedia.org/wiki/Clifford_Berry) of [Iowa State](https://en.wikipedia.org/wiki/Iowa_State_University)  [University](https://en.wikipedia.org/wiki/Iowa_State_University) developed and tested the [Atanasoff–Berry Computer](https://en.wikipedia.org/wiki/Atanasoff%E2%80%93Berry_Computer) (ABC) in 1942[,](https://en.wikipedia.org/wiki/Computer#cite_note-45)<sup> $\sqcup$ </sup> the first "automatic electronic digital computer"[.](https://en.wikipedia.org/wiki/Computer#cite_note-46)<sup> $\sqcup$ </sup> This design was also all-electronic and used about 300 vacuum tubes, with capacitors fixed in a mechanically rotating drum for memory[.](https://en.wikipedia.org/wiki/Computer#cite_note-Copeland2006-47)<sup> $\Box$ </sup>

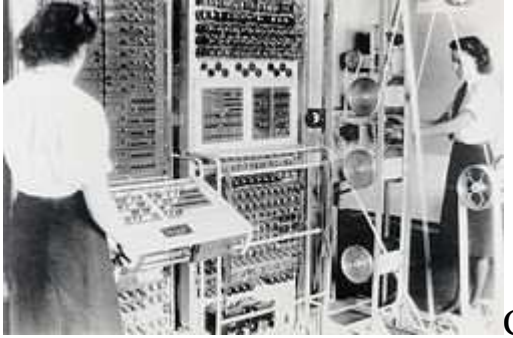

[Colossus,](https://en.wikipedia.org/wiki/Colossus_computer) the

first [electronic](https://en.wikipedia.org/wiki/Electronics) [digital](https://en.wikipedia.org/wiki/Digital_electronics) [programmable](https://en.wikipedia.org/wiki/Computer_programming) computing device, was used to break German ciphers during World War II. It is seen here in use at [Bletchley Park](https://en.wikipedia.org/wiki/Bletchley_Park) in 1943.

During World War II, the British code-breakers at [Bletchley](https://en.wikipedia.org/wiki/Bletchley_Park)  [Park](https://en.wikipedia.org/wiki/Bletchley_Park) achieved a number of successes at breaking encrypted German military communications. The German encryption machine, [Enigma,](https://en.wikipedia.org/wiki/Enigma_machine) was first attacked with the help of the electro-mechanical [bombes](https://en.wikipedia.org/wiki/Bombe) which were often run by women. To crack the more sophisticated German [Lorenz SZ](https://en.wikipedia.org/wiki/Lorenz_SZ_40/42)  [40/42](https://en.wikipedia.org/wiki/Lorenz_SZ_40/42) machine, used for high-level Army communications, [Max](https://en.wikipedia.org/wiki/Max_Newman) 

[Newman](https://en.wikipedia.org/wiki/Max_Newman) and his colleagues commissioned Flowers to build the [Colossus](https://en.wikipedia.org/wiki/Colossus_computer)[.](https://en.wikipedia.org/wiki/Computer#cite_note-Copeland2006-47)<sup>[1]</sup> He spent eleven months from early February 1943 designing and building the first Colossus[.](https://en.wikipedia.org/wiki/Computer#cite_note-50)<sup> $\Box$ </sup> After a functional test in December 1943, Colossus was shipped to Bletchley Park, where it was delivered on 18 January 19[4](https://en.wikipedia.org/wiki/Computer#cite_note-The_Colossus_Computer-51)4<sup>1</sup> and attacked its first message on 5 February.

Colossus was the world's first [electronic](https://en.wikipedia.org/wiki/Electronics) [digital](https://en.wikipedia.org/wiki/Digital_electronics) [programmable](https://en.wikipedia.org/wiki/Computer_programming) computer[.](https://en.wikipedia.org/wiki/Computer#cite_note-stanf-34)<sup>[1]</sup> <sup>1</sup> It used a large number of valves (vacuum tubes). It had paper-tape input and was capable of being configured to perform a variety of [boolean](https://en.wikipedia.org/wiki/Boolean_logic)  [logical](https://en.wikipedia.org/wiki/Boolean_logic) operations on its data, but it was not Turing-complete. Nine Mk II Colossi were built (The Mk I was converted to a Mk II making ten machines in total). Colossus Mark I contained 1,500 thermionic valves (tubes), but Mark II with 2,400 valves, was both five times faster and simpler to operate than Mark I, greatly speeding the decoding process.